# **Lösungen Kunterbunte Mathematik Kap. 7**

#### **A 7.1**

Beim Zeichnen des regelmäßigen Achtecks bzw. Neunecks muss man den Vollwinkel von 360° durch 8 bzw. durch 9 teilen, also Winkel von 45° bzw. von 40° einzeichnen.

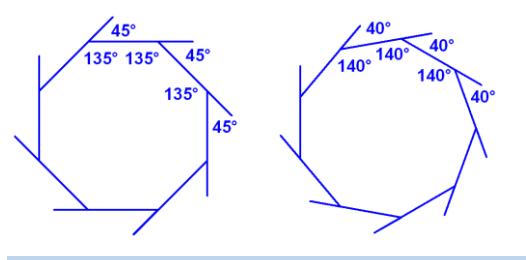

# **A 7.2**

Analog zu A 7.1 können wir überlegen: Wenn man beim regelmäßigen Dreieck jeweils außen einen Winkel von 360°/3 = 120° hat, dann haben die drei Innenwinkel insgesamt eine Summe von 3 · 60° = 180°.

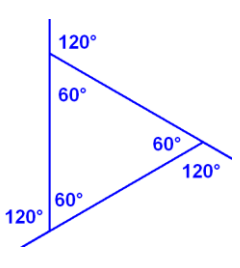

Allgemein gilt: Die Summe der Innenwinkel eines regelmäßigen n-Ecks ist gleich dem Produkt aus der Anzahl der Ecken und 180° vermindert um 360°.

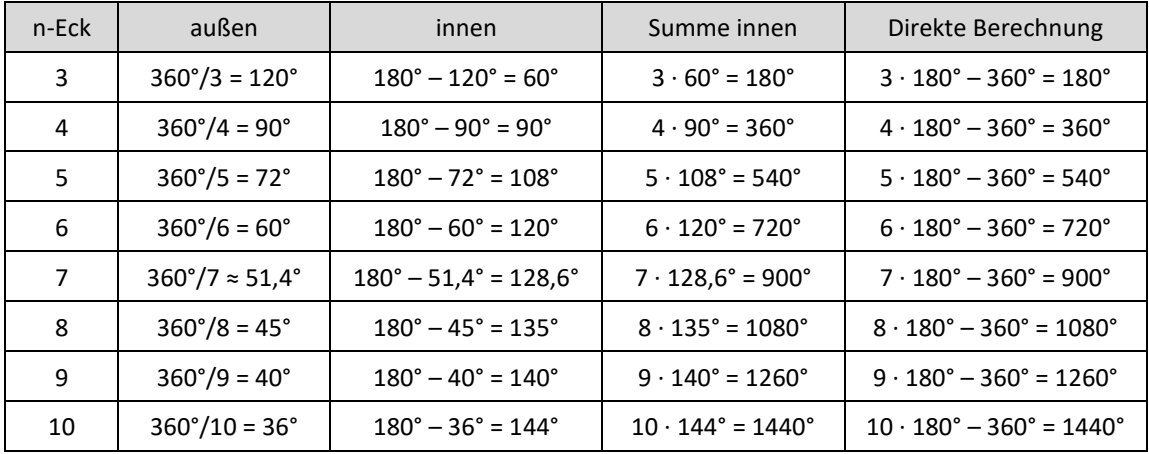

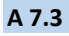

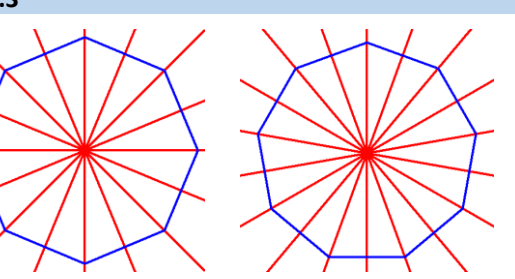

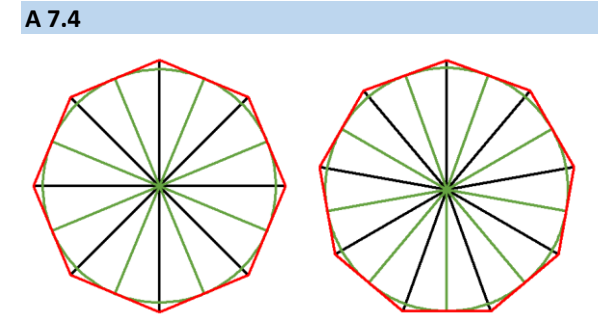

Wenn n eine gerade Zahl ist, dann bilden n dieser n-Ecke einen Ring.

Wenn eine ungerade Zahl ist, dann bilden 2n dieser n-Ecke einen Ring.

#### **A 7.6**

Wenn die Anzahl der Ecken größer wird, kann man das nächste Vieleck auch von einem anderen Kreissektor aus anschließen (beim 12-Eck gibt es sogar drei verschiedene Ringe).

Beim 8-Eck werden statt 8 nur 4 Vielecke benötigt, beim 9-Eck statt 18 nur 6 Vielecke, beim 10-Eck statt 10 nur 5 Vielecke; allerdings passen beim alternativen 10-Eck-Ring die Farben benachbarter Felder nicht mehr.

#### **A 7.7**

Alle Teilwinkel zwischen den Diagonalen sind 22,5°.

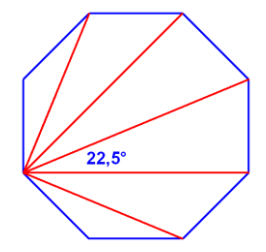

## **A 7.8**

12-Eck:  $1/2$  · 12 · 9 = 54 Diagonalen (15-Eck:  $1/2$  · 15 · 12 = 90 Diagonalen)

# **A 7.9**

46-Eck:  $\frac{1}{2} \cdot 46 \cdot 43 = 989$ : 47-Eck:  $\frac{1}{2} \cdot 47 \cdot 44 = 1034$ 

# **A 7.10**

#### **a.**

Für das regelmäßige 5-Eck benötigt man 3 Farben, für das regelmäßige 6-Eck ebenfalls 3 Farben, für das regelmäßige 7-Eck 7 Farben, für das regelmäßige 8-Eck ebenfalls 7 Farben.

*Zur Information*: Auch bei den nächsten beiden Vielecken ergeben sich zwei übereinstimmende Anzahlen: Für das regelmäßige 9-Eck und für das regelmäßige 10-Eck benötigt man jeweils 14 Farben. Aber für größere n gibt es keine Übereinstimmungen mehr: Für das regelmäßige 11-Eck benötigt man 25 Farben und für das regelmäßige 12-Eck benötigt man 22 Farben.

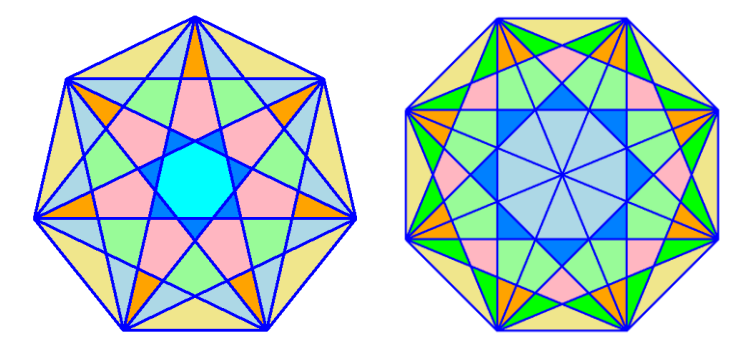

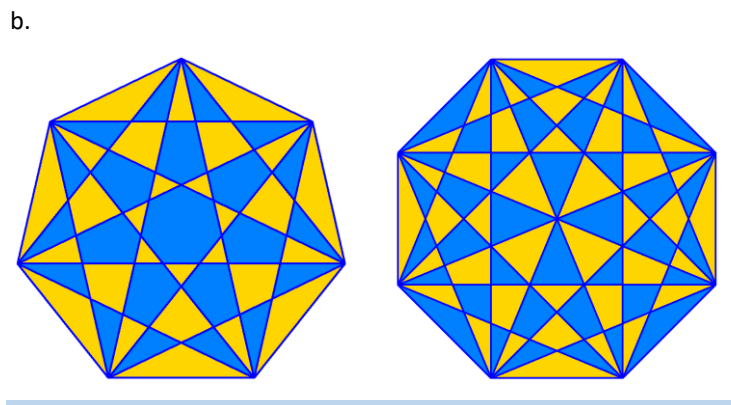

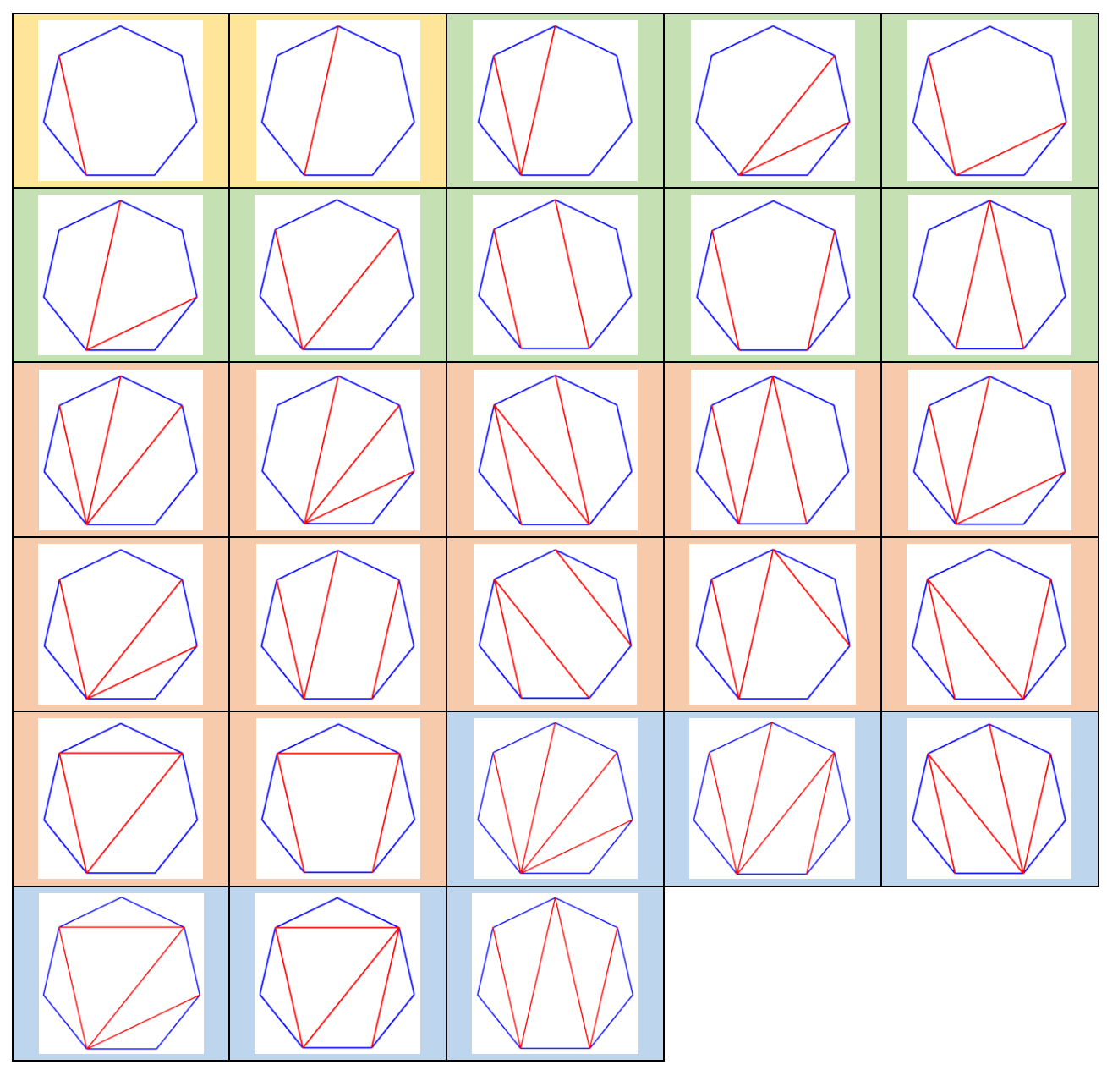

# **A 7.12**

Wie aus der Zeichnung ablesbar, treten die drei Winkel des Dreiecks an der oben liegenden Parallele auf und haben zusammen eine Größe von 180°.

Von den drei Winkeln in einem symmetrischen Dreieck sind die beiden Basiswinkel gleich groß; die drei Winkel ergänzen sich zu 180°. Kennt man die Winkelgröße eines Basiswürfels, dann muss man diese Winkelgröße verdoppeln und von 180° abziehen, um die Größe des Winkels an der Spitze zu erhalten. Kennt man die Größe des Winkels an der Spitze des Dreiecks, dann subtrahiert man diese von 180° und teilt das Ergebnis durch 2, um die Größe eines Basiswinkels zu erhalten.

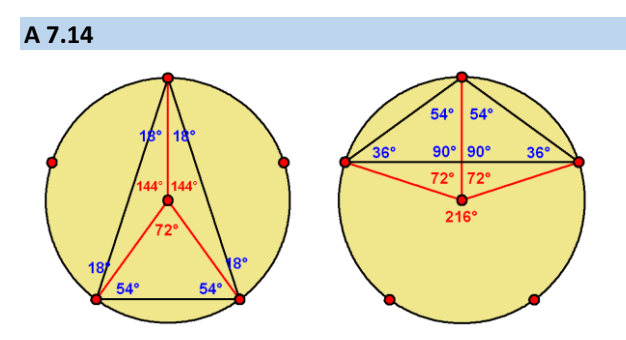

Die Innenwinkel der Dreiecke sind 72°, 72°, 36° bzw. 36°, 36°, 108°.

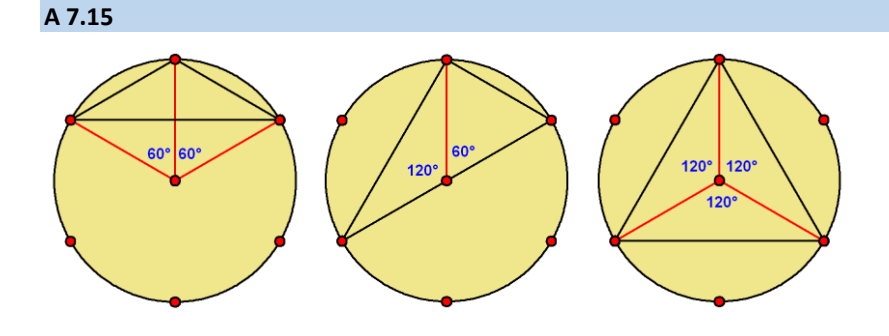

# **A 7.16**

Gerundete Werte bei den Winkelgrößen:

180°/7 ≈ 25,7°; 360°/7 ≈ 51,4°; 540°/7 ≈ 77,1°; 720°/7 ≈ 102,9°; 900°/7 ≈ 128,6°:

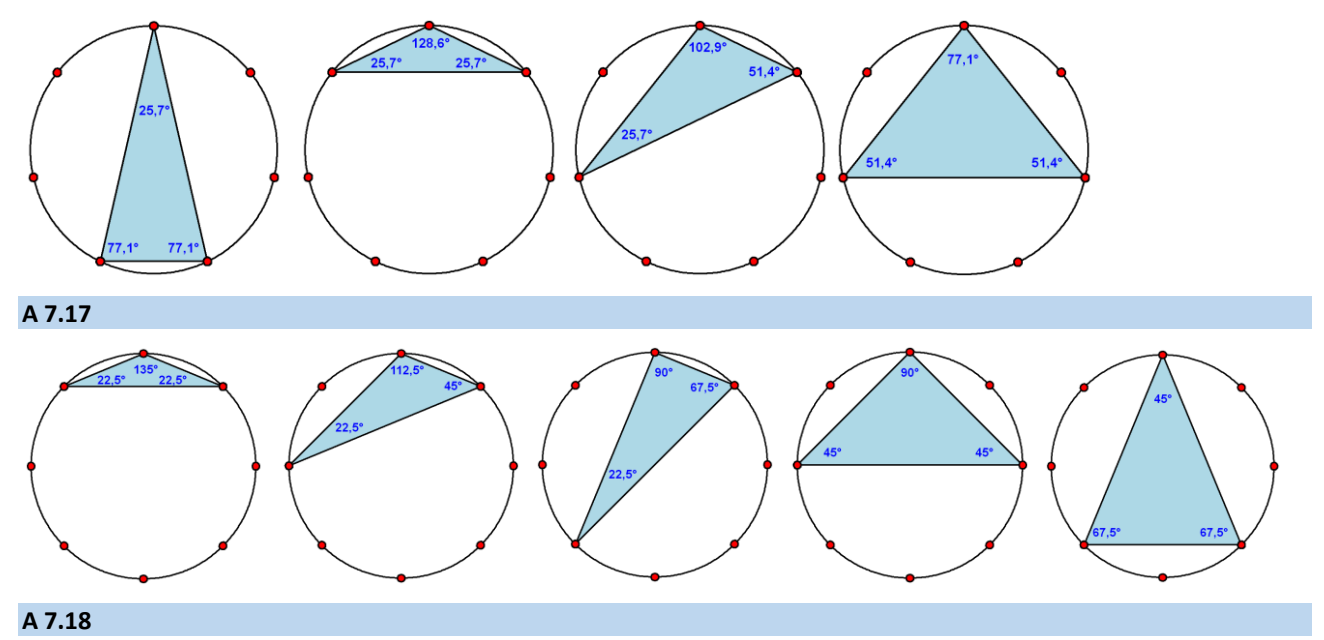

Die Innenwinkel der Vierecke sind 72° und 108° (je zweifach) bzw. 60° und 120° (je zweifach) bzw. 60° und 120° sowie 90° (zweifach) bzw. 90° (vierfach.

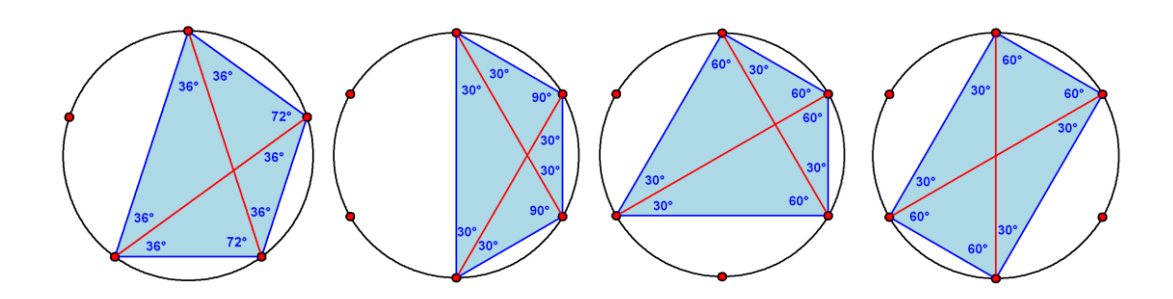

Der erste Typ ergibt sich, wenn man jeden Eckpunkt jeweils mit dem zweitnächsten verbindet; es entstehen zwei gegeneinander gedrehte regelmäßige Sechsecke.

Der zweite Typ ergibt sich, wenn man jeden Eckpunkt jeweils mit dem drittnächsten verbindet; es entstehen drei gegeneinander gedrehte regelmäßige Vierecke (Quadrate).

Der dritte Typ ergibt sich, wenn man jeden Eckpunkt jeweils mit dem viertnächsten verbindet; es entstehen vier gegeneinander gedrehte regelmäßige Dreiecke.

Der vierte Typ ergibt sich, wenn man jeden Eckpunkt jeweils mit dem fünftnächsten verbindet; dies ist der einzige wirkliche 12-zackige Stern.

Weitere Typen gibt es nicht, denn:

Verbindet man jeden Eckpunkt mit dem jeweils sechstnächsten Eckpunkt, dann entstehen lauter Durchmesser (Strecken), aber kein Stern.

Verbindet man jeden Eckpunkt mit dem jeweils siebtnächsten Eckpunkt im Uhrzeigersinn, dann entsteht die gleiche Figur wie wenn man mit dem fünftnächsten Punkt im Gegenuhrzeigersinn verbindet.

usw.

#### **A 7.20**

14-Eck: Verbindet man jeden Eckpunkt jeweils mit dem

- zweitnächsten Eckpunkt, dann entstehen zwei gegeneinander gedrehte regelmäßige Siebenecke,
- − drittnächsten oder fünftnächsten Eckpunkt, dann entstehen jeweils regelmäßige "echte" 14-zackige Sterne,
- − viertnächsten oder sechstnächsten Eckpunkt, dann entstehen jeweils zwei gegeneinander gedrehte regelmäßige 7-zackige Sterne.

15-Eck: Verbindet man jeden Eckpunkt jeweils mit dem

- zweitnächsten, viertnächsten oder siebtnächsten Eckpunkt, dann entstehen jeweils regelmäßige "echte" 15-zackige Sterne,
- − drittnächsten oder fünftnächsten Eckpunkt, dann entstehen drei regelmäßige Fünfecke bzw. fünf regelmäßige Dreiecke,
- − sechstnächsten Eckpunkt, dann entstehe drei gegeneinander gedrehte regelmäßige 5-zackige Sterne.

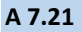

 $n = 5, k = 2$   $n = 7, k = 2$   $n = 7, k = 3$  $n = 9, k = 2$   $n = 9, k = 3$   $n = 9, k = 4$ 

Die Anzahl der Farben wird durch k bestimmt.

**A 7.22**

 $n = 5, k = 2$   $n = 7, k = 3$   $n = 9, k = 4$ 

k ist jeweils der maximal mögliche Wert (unterhalb der Hälfte von n); dadurch entstehen besonders kleine Winkel in den Zacken der Sterne.

4. Runde: A – E, D – F, C – G, B – H 5. Runde: A – F, E – G, D – H, B - C 6. Runde: A – G, F – H, B – E, C – D 7. Runde: A – H, B – G, C – F, D – E

#### **A 7.24**

Wie beim Turnier mit 8 Mannschaften zeichnet man ein regelmäßiges 7-Eck. Die Spielpaarungen ergeben sich aus den einzelnen Seiten und den dazu parallelen Diagonalen; der gegenüberliegende Punkt markiert die spielfreie Mannschaft.

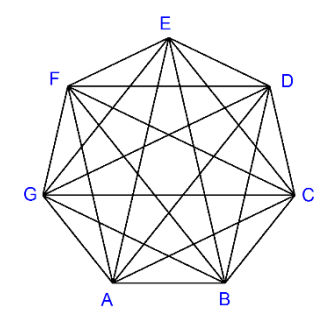

- 1. Runde:  $A B$ ,  $C G$ ,  $D F$ , E ist spielfrei
- 2. Runde: B C, A D, E G, F ist spielfrei
- 3. Runde: C D, B E, A F, G ist spielfrei
- 4. Runde:  $D E$ ,  $C F$ ,  $B G$ , A ist spielfrei
- 5. Runde: E F, D G, A C, B ist spielfrei
- 6. Runde: F G, A E, B D, C ist spielfrei
- 7. Runde: G A, B F, C E, D ist spielfrei

#### **A 7.25**

Aus der folgenden symmetrischen Tabelle kann man ablesen, dass 15 Spiele stattfinden. In den Randfeldern stehen alle möglichen Paar-Kombinationen (in alphabetischer Reihenfolge notiert).

Im Innern der Tabelle steht ein "X", wenn eine Spielpaarung nicht möglich ist, da ein Spieler doppelt vorkommt. Die Tabelle ist symmetrisch, da mit jeder Spielpaarung auch die umgekehrte Aufzählung der Partie möglich ist.

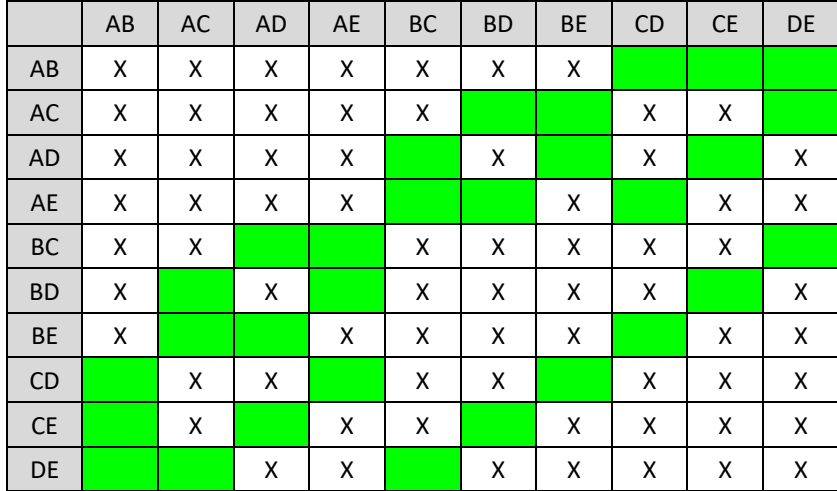

Damit man einen schönen Spielplan hat, sollte man geometrisch vorgehen.

Man betrachtet ein regelmäßiges Fünfeck und in diesem bestimmte Seiten bzw. Diagonalen, die den Paarkombinationen entsprechen.

Legt man fest, welcher Spieler spielfrei hat, dann kann man die jeweils zusammen spielenden Teilnehmer gemäß einem geometrischen Muster festlegen:

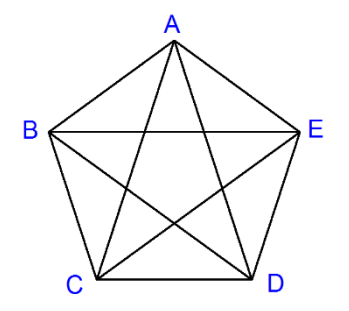

Dem Punkt (spielfreier Teilnehmer) gegenüber liegt ein Trapez, von diesem wähle die beiden parallelen Seiten:

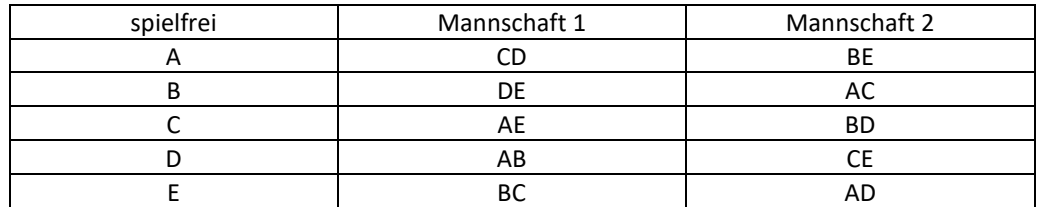

Dem Punkt gegenüber liegt ein Trapez, von diesem wähle die nicht parallelen Seiten:

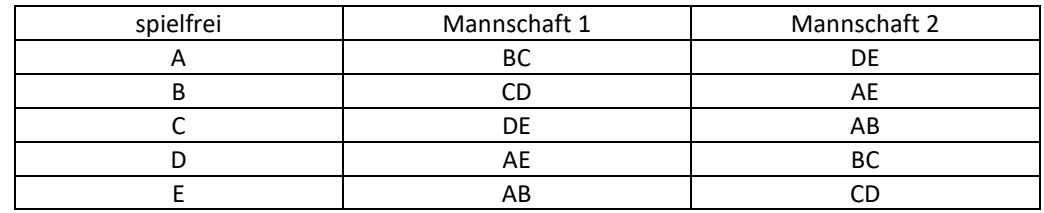

Dem Punkt gegenüber liegt ein Trapez, von diesem wähle die Diagonalen:

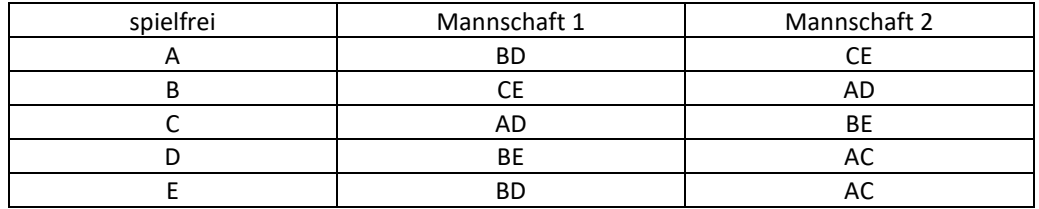